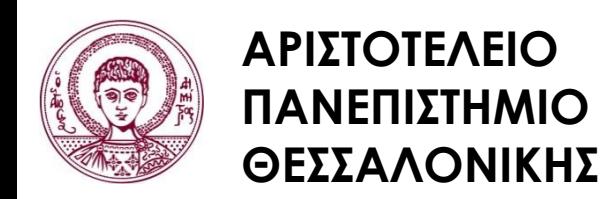

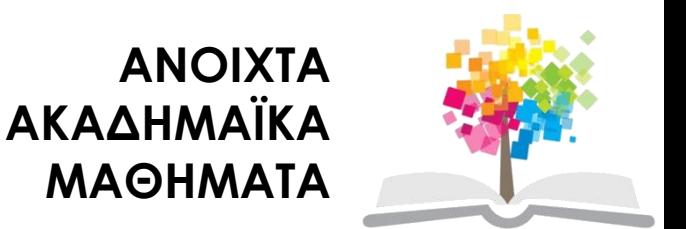

#### **Ηλεκτρονικοί Υπολογιστές**

#### **Ενότητα 3**: Μεταβλητές στη C++

#### Ζαχαρούλα Ανδρεοπούλου

Τμήμα Δασολογίας & Φυσικού Περιβάλλοντος

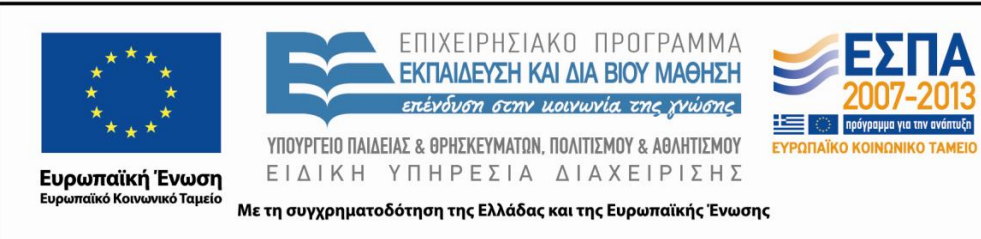

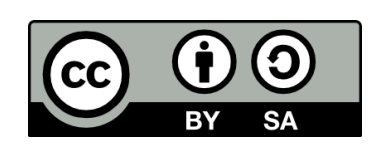

### **Άδειες Χρήσης**

- Το παρόν εκπαιδευτικό υλικό υπόκειται σε άδειες χρήσης Creative Commons.
- Για εκπαιδευτικό υλικό, όπως εικόνες, που υπόκειται σε άλλου τύπου άδειας χρήσης, η άδεια χρήσης αναφέρεται ρητώς.

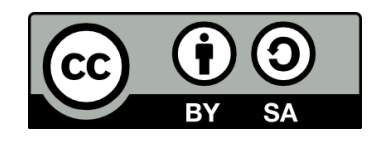

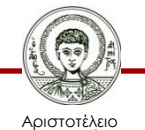

Πανεπιστήμιο Θεσσαλονίκης

#### **Χρηματοδότηση**

- Το παρόν εκπαιδευτικό υλικό έχει αναπτυχθεί στα πλαίσια του εκπαιδευτικού έργου του διδάσκοντα.
- Το έργο «Ανοικτά Ακαδημαϊκά Μαθήματα στο Αριστοτέλειο Πανεπιστήμιο Θεσσαλονίκης» έχει χρηματοδοτήσει μόνο την αναδιαμόρφωση του εκπαιδευτικού υλικού.
- Το έργο υλοποιείται στο πλαίσιο του Επιχειρησιακού Προγράμματος «Εκπαίδευση και Δια Βίου Μάθηση» και συγχρηματοδοτείται από την Ευρωπαϊκή Ένωση (Ευρωπαϊκό Κοινωνικό Ταμείο) και από εθνικούς πόρους.

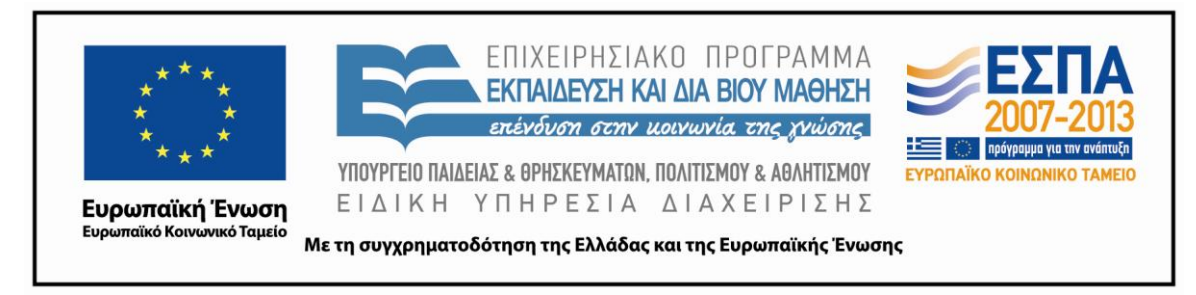

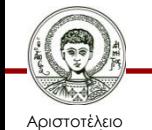

Πανεπιστήμιο Θεσσαλονίκης Ηλεκτρονικοί Υπολογιστές

Τμήμα Δασολογίας & Φυσικού Περιβάλλοντος

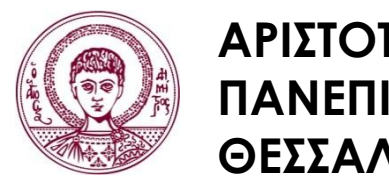

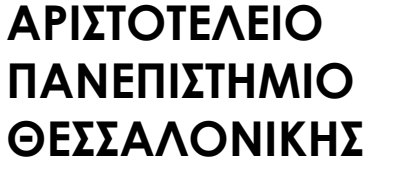

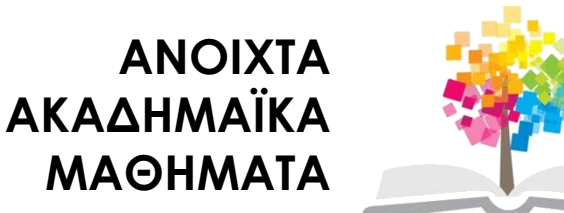

#### **Μεταβλητές στη C++**

# **Περιεχόμενα ενότητας 1/2**

- 1. Μεταβλητές
	- i. Γενικά
	- ii. Κατηγορίες μεταβλητών στη C++
	- iii. Ονόματα μεταβλητών στη C++
	- iv. Ονομασίες σταθερών
	- v. Δεσμευμένες λέξεις στη C++
	- vi. Αριθμητικές μεταβλητές
	- vii. Δηλωτικές εντολές μεταβλητών
	- viii. Μεταβλητές τύπου bool
	- ix. Εντολές εκχώρησης
	- x. Περισσότερες εντολές εκχώρησης
	- xi. Αρχικές τιμές μεταβλητών

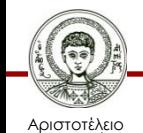

## **Περιεχόμενα ενότητας 2/2**

- 2. Ασκήσεις
	- i. Άσκηση 1
	- ii. Άσκηση 2
	- iii. Άσκηση 3
	- iv. Άσκηση 4
	- v. Άσκηση 5

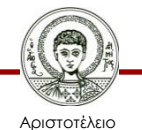

Πανεπιστήμιο Θεσσαλονίκης

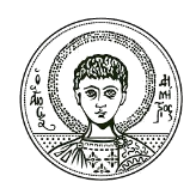

**ΑΡΙΣΤΟΤΕΛΕΙΟ ΠΑΝΕΠΙΣΤΗΜΙΟ ΘΕΣΣΑΛΟΝΙΚΗΣ**

#### Μεταβλητές

#### **Μεταβλητές στη C++**

#### **Γενικά 1/2**

- Σε κάθε πρόγραμμα μπορούμε να χρησιμοποιήσουμε τόσο σταθερές, όσο και μεταβλητές. Για τις σταθερές γράφουμε τις τιμές όπως αυτές είναι, ενώ για τις μεταβλητές χρησιμοποιούμε **συμβολικά ονόματα**.
- Οι τιμές των συμβολικών ονομάτων αλλάζουν ή μπορούν να αλλάξουν. Για αυτόν τον λόγο, αυτά τα συμβολικά ονόματα τα ονομάζουμε **μεταβλητές**.

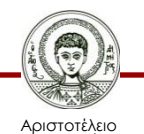

#### **Γενικά 2/2**

Για να είναι πιο ευανάγνωστα και πιο κατανοητά τα προγράμματα που δημιουργούμε, θα πρέπει να χρησιμοποιούμε κατατοπιστικά ονόματα μεταβλητών.

Μια **σταθερά (literal)** είναι το όνομα που δίνουμε για μία συγκεκριμένη τιμή. Οι σταθερές συχνά ονομάζονται constants σε αντίθεση με τις **μεταβλητές (variables)**.

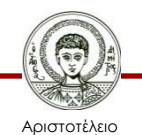

#### **Κατηγορίες μεταβλητών στη C++**

Στη C++ υπάρχουν τρεις κατηγορίες μεταβλητών:

- **Απλές μεταβλητές αριθμών** ή αριθμητικές μεταβλητές.
- **Μεταβλητές χαρακτήρων.**
- **Μεταβλητές με δείκτη** (μεταβλητές πινάκων και συμβολοσειρών).

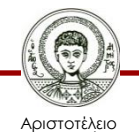

# **Ονόματα μεταβλητών στη C++ 1/4**

Τα ονόματα των μεταβλητών είναι συνδυασμός γραμμάτων (κεφαλαίων ή πεζών) του αγγλικού αλφαβήτου ή ψηφίων  $(0,1,2,...,9)$  και του συμβόλου :

- Πρέπει να αρχίζουν με γράμμα ή με το σύμβολο \_
- Να μην περιέχουν ειδικά σύμβολα (! # \$ % & \* ( ) + ><΄;).
- Να έχουν ορισμένο πλήθος χαρακτήρων (μέχρι 32 συνήθως).
- Δεν επιτρέπεται να περιέχουν κανένα γράμμα του ελληνικού αλφάβητου.

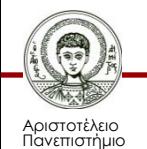

### **Ονόματα μεταβλητών στη C++ 2/4**

Παρόλο που επιτρέπεται ένα όνομα να αρχίζει με το χαρακτήρα υπογράμμισης, κάτι τέτοιο καλό θα ήταν να αποφεύγεται διότι τα ονόματα που αρχίζουν με το χαρακτήρα υπογράμμισης ανεπίσημα είναι δεσμευμένα για ονόματα του συστήματος και για τυποποιημένες βιβλιοθήκες.

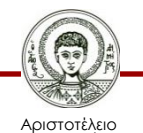

# **Ονόματα μεταβλητών στη C++ 3/4**

- H C++ είναι μια γλώσσα που ξεχωρίζει τους πεζούς από τους κεφαλαίους χαρακτήρες (**case-sensitive language**).
	- Π.χ ΑΒ\_1 , ab\_1 , Ab\_1

δεν είναι ίδιες αλλά τρείς διαφορετικές μεταβλητές.

- Ωστόσο, δεν είναι καλή ιδέα να χρησιμοποιήσετε δύο τέτοιες παραλλαγές μέσα στο ίδιο πρόγραμμα επειδή θα μπορούσε να δημιουργηθεί σύγχυση.
- Παρότι δεν απαιτείται από τη C++, οι μεταβλητές συνήθως γράφονται με το πρώτο τους γράμμα πεζό. Τα προκαθορισμένα ονόματα όπως main, cin, cout, κλπ. πρέπει να γράφονται με όλα τα γράμματα μικρά.

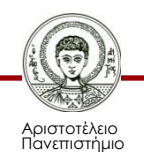

# **Ονόματα μεταβλητών στη C++ 4/4**

- Η σύμβαση που τείνει να επικρατήσει καθολικά στον αντικειμενοστραφή προγραμματισμό είναι τα ονόματα των μεταβλητών να γράφονται με ανάμειξη κεφαλαίων και μικρών γραμμάτων (και αριθμών), να αρχίζουν πάντα με μικρό γράμμα και η αρχή και το τέλος των λέξεων μέσα στα ονόματα να υποδηλώνεται με ένα κεφαλαίο γράμμα.
- Αυτή η σύμβαση συνηθίζεται τόσο στη C++ όσο και σε άλλες αντικειμενοστραφείς γλώσσες, αλλά τείνει να επικρατήσει ολοένα και περισσότερο γιατί είναι αποτελεσματική.

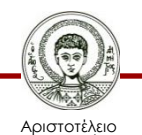

#### **Ονομασίες σταθερών 1/2**

Οι αριθμοί σε ένα πρόγραμμα υπολογιστή παρουσιάζουν δύο προβλήματα:

- Δεν μεταφέρουν καμία μνημονική τιμή
	- Πχ. Όταν συναντάμε τον αριθμό 5 σε ένα πρόγραμμα δεν έχουμε καμία ένδειξη για το τι σημαίνει. Αν το πρόγραμμα είναι κάποιο τραπεζικό πρόγραμμα, μπορεί να συμβολίζει τον αριθμό των υποκαταστημάτων ή τον αριθμό των ταμείων στο κεντρικό κατάστημα.

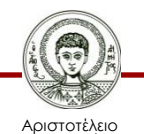

#### **Ονομασίες σταθερών 1/2**

- Όταν ένα πρόγραμμα πρέπει να αλλάξει κάποιους αριθμούς, οι αλλαγές αυτές συνήθως προκαλούν σφάλματα.
	- Έστω ότι το 5 εμφανίζεται δέκα φορές σε ένα τραπεζικό πρόγραμμα τις τρεις φορές συμβολίζει τον αριθμό των υποκαταστημάτων και τις υπόλοιπες επτά συμβολίζει τον αριθμό των ταμείων στο κεντρικό κατάστημα. Όταν η τράπεζα ανοίξει ένα νέο υποκατάστημα και το πρόγραμμα πρέπει να ανανεωθεί, θα υπάρχει μεγάλη πιθανότητα κάποια από τα 5 που πρέπει να γίνουν 6 να μην αλλάξουν ή κάποια που δεν πρέπει να γίνουν 6 να αλλάξουν. Ο τρόπος για την αποφυγή τέτοιων προβλημάτων είναι να ονομάσουμε κάθε αριθμό και να χρησιμοποιούμε το όνομα αντί για τον αριθμό μέσα στο πρόγραμμα.

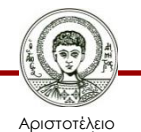

#### **Δεσμευμένες λέξεις στη C++**

**Δεν επιτρέπεται** να χρησιμοποιήσουμε για ονόματα μεταβλητών λέξεις – κλειδιά της C++, όπως:

• asm, class, double, friend, new, return, switch, union, auto, const, else, goto, operator, short, template, unsigned, break, continue, enum, if, private, signed, this, virtual, case, default, extern, inline, protected, sizeof, throw, void, catch, delete, float, int, public, static, try, volatile, char, do, for, long, register, struct, typedef, while.

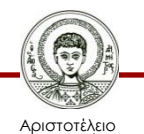

### **Αριθμητικές μεταβλητές**

- Κάθε αριθμητική μεταβλητή αντιπροσωπεύει έναν συγκεκριμένο αριθμό.
- Δεδομένου ότι οι αριθμοί που χρησιμοποιούμε είναι ποικίλης μορφής (ακέραιοι, πραγματικοί, κλπ.) θα πρέπει ο Η/Υ να μπορεί να διακρίνει αυτή τη διαφορά.
- Κάθε μεταβλητή που χρησιμοποιούμε σε ένα πρόγραμμα, πρέπει να την δηλώνουμε πριν τη χρήση της.
	- Συνήθως, δηλώνουμε τις μεταβλητές στην αρχή του προγράμματος για να τις ελέγχουμε ευκολότερα. Παρόλα αυτά, η δήλωση μπορεί να γίνει και οπουδήποτε αλλού, αρκεί να προηγείται της χρήσης της.

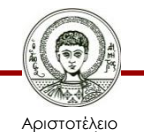

## **Δηλωτικές εντολές μεταβλητών 1/3**

- Για ακέραιους **Int** (Integer)
	- Π.χ: Int x, par, xab1;
- Για μεγάλους ακέραιους **long int** ή απλά **long**
	- Π.χ: long int x2, name;
	- Π.χ: long x2, name;
- Για ακεραίους χωρίς πρόσημο **Unsigned Integers** (όταν η τιμή μιας ακέραιας μεταβλητής θα είναι μόνο θετικός ακέραιος)
	- Π.χ: Unsigned int k, l, dl;
	- Π.χ: unsigned long xl, sal, net.

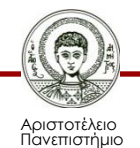

#### **Δηλωτικές εντολές μεταβλητών 2/3**

- Για Πραγματικούς αριθμούς **float**
	- Π.χ: float x, par, xab1;
- Για μεταβλητές διπλής ακρίβειας **double**
	- Π.χ: double int x2, name;
- Για μεγάλες μεταβλητές διπλής ακρίβειας **long double**

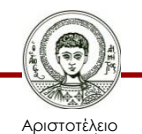

### **Δηλωτικές εντολές μεταβλητών 3/3**

- Για τιμή true (αληθής) και false (ψευδής) **bool.**
- Για μεταβλητές οι τιμές των οποίων θα είναι χαρακτήρες **char.**
- Για αλφαριθμητικούς χαρακτήρες **string.**
- Ο προγραμματιστής μπορεί να ορίσει τύπους για πίνακες (**arrays**), κλάσεις (**classes**) και δείκτες (**pointers**).

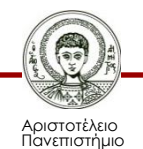

#### **Μεταβλητές τύπου bool**

- Οι τιμές τύπου bool μπορούν να εκχωρηθούν σε μεταβλητές τύπου ακεραίων (short, int, long) και παράλληλα, οι ακέραιοι μπορούν να εκχωρηθούν σε με μεταβλητές τύπου bool. Αυτή όμως είναι μία πολύ ανεπαρκής μορφή.
	- Όταν ένας μη μηδενικός ακέραιος εκχωρείται σε μία μεταβλητή τύπου bool θα αποθηκεύεται ως τιμή true, ενώ αν είναι μηδέν θα αποθηκεύεται ως τιμή false.
	- Όταν μία τιμή bool εκχωρείται σε μία μεταβλητή τύπου ακεραίου, η τιμή true θα αποθηκευτεί ως 1 ενώ η τιμή false θα αποθηκευτεί ως 0.

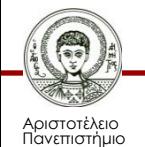

### **Εντολές εκχώρησης 1/2**

- Η χρήση μίας εντολής εκχώρησης (assignment statement) είναι ο πιο άμεσος τρόπος για να αλλάξουμε την τιμή μιας μεταβλητής.
- Στη γλώσσα προγραμματισμού C++ ως τελεστής εκχώρησης (ή ανάθεσης) χρησιμοποιείται το σύμβολο ίσον (=).
- Μία εντολή εκχώρησης αποτελείται πάντα από μία μεταβλητή στο αριστερό μέρος (**Invalue**) του συμβόλου ίσον και από μία έκφραση στο δεξί μέρος (**rvalue**) και τελειώνει πάντα με ένα ελληνικό ερωτηματικό (;).

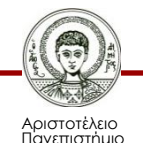

### **Εντολές εκχώρησης 2/2**

• Δηλαδή, μία εντολή εκχώρησης δίνει εντολή στον Η/Υ να αποτιμήσει την έκφραση στο δεξί μέρος του = και να θέσει την τιμή της μεταβλητής στο αριστερό μέρος ίση με την τιμή αυτής της έκφρασης.

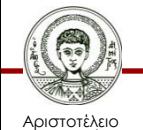

# **Περισσότερες εντολές εκχώρησης 1/2**

Στην γλώσσα προγραμματισμού C++ υπάρχει μια συμβολογραφία συντόμευσης που συνδυάζει τον τελεστή εκχώρησης (=) και έναν αριθμητικό τελεστή ούτως ώστε η τιμή μίας μεταβλητής να μπορεί να αλλάξει προσθέτοντας, αφαιρώντας, πολλαπλασιάζοντας ή διαιρώντας με μία συγκεκριμένη τιμή.

Η γενική μορφή είναι

```
Μεταβλητή Τελεστής = Έκφραση
  ή
```
#### **Μεταβλητή = Μεταβλητή Τελεστής (Έκφραση)**

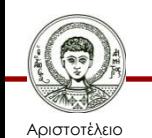

Ιανεπιστήμιο Θεσσαλονίκης

#### **Περισσότερες εντολές εκχώρησης 2/2**

#### **Παραδείγματα**

- $\cdot$  count  $+=5$ ; **ισοδύναμο με** count = count + 5;
- total -=1; **ισοδύναμο με** total = total 1;
- bonus \*=3; **ισοδύναμο με** bonus = bonus \* 3;
- time /= rushFactor; **ισοδύναμο με**

time = time / rushFactor;

- change %=100; **ισοδύναμο με** change = change % 100;
- amount \*= cnt4 + cnt5; **ισοδύναμο με**

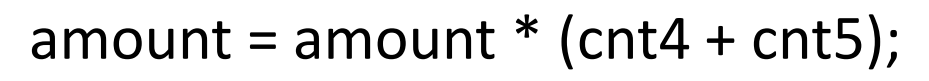

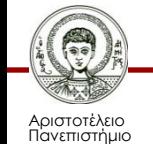

### **Αρχικές τιμές μεταβλητών 1/2**

Μια μεταβλητή μπορεί να πάρει την αρχική της τιμή με δύο τρόπους:

- Δίνοντας την τιμή μέσα στο πρόγραμμα
- Με ανάγνωση από μια περιφερειακή μονάδα (πληκτρολόγιο δισκέτα, κλπ)

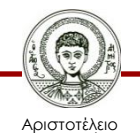

#### **Αρχικές τιμές μεταβλητών 2/2**

**1 ος τρόπος 2 ος τρόπος** Int a, b, c2a ; Int a=2, b=-1245, c2a= 23000; Δήλωση Float fl, dd2 ; Float fl= 2345.7987, dd2= μεταβλητών 23.89e-12 ; Char cl, c2 ; Char cl= 'a',  $c2 = 'A'$ ;  $a = 2;$  $b = -1245$ ;  $c2a = 23000;$ Ορισμός Ταυτόχρονη δήλωση  $f = 2345.7987;$ αρχικών τιμών μεταβλητών και μεταβλητών $dd2 = 23.89e-12;$ μεταρκής<br>opισμός της αρχικής  $cl = 'a';$ TILIN'S TOUS  $\text{C2} = 'A';$ 

Αριστοτέλειο Πανεπιστήμιο Θεσσαλονίκης

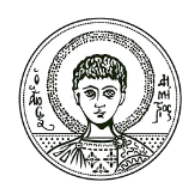

**ΑΡΙΣΤΟΤΕΛΕΙΟ ΠΑΝΕΠΙΣΤΗΜΙΟ ΘΕΣΣΑΛΟΝΙΚΗΣ**

#### Ασκήσεις

#### **Μεταβλητές στη C++**

**Σωστό ή λάθος όνομα μεταβλητής για τη C++?**

- f45L -> **Σωστό**
- \_hBr -> **Σωστό**
- 4by -> **Λάθος**
- Zχk -> **Λάθος**
- c%d -> **Λάθος**
- e\_p -> **Σωστό**

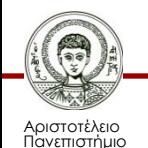

**Σωστό ή λάθος όνομα μεταβλητής για τη C++?**

- Ac -> **Σωστό**
- Name -> **Σωστό**
- t9%3 -> **Λάθος**
- 73xy -> **Λάθος**
- \*rk31y -> **Λάθος**
- x287R -> **Σωστό**

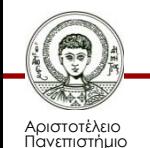

**Σωστό ή λάθος όνομα μεταβλητής για τη C++?**

- \_ -> **Σωστό**
- \_m\_n -> **Σωστό**
- cβx7 -> **Λάθος**
- bylds39x2 -> **Σωστό**
- file\_name\_gr -> **Σωστό**
- 94 -> **Λάθος**

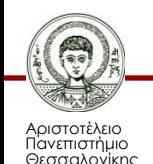

**Σωστό ή λάθος όνομα μεταβλητής για τη C++?**

- 8X -> **Λάθος**
- %change -> **Λάθος**
- data-8 -> **Λάθος**
- data8 -> **Σωστό**
- bigDiscount -> **Σωστό**
- myfirst.c -> **Λάθος**

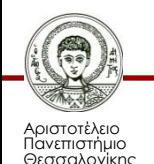

**Σωστό ή λάθος όνομα μεταβλητής για τη C++?**

- i37G -> **Σωστό**
- \_pDt -> **Σωστό**
- 9clj -> **Λάθος**
- mλr -> **Λάθος**
- H%n -> **Λάθος**
- $c_h \rightarrow s_h$

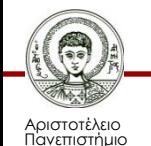

Θεσσαλονίκης

#### **Βιβλιογραφία**

- Jamsa, K. 1999. Εισαγωγή στη… C++. Μετάφραση: Τ. Άλβας. Εκδόσεις Κλειδάριθμος. Αθήνα
- Λάζος, Κ. 2004. C++: Θεωρία και πράξη. 2<sup>η</sup> Έκδοση. Θεσσαλονίκη
- Savitch, W. 2013. Πλήρης C++. 4 <sup>η</sup> έκδοση. Μετάφραση: Σ. Κατσαβούνης. Εκδόσεις Τζιόλα. Αθήνα
- Ανδρεοπούλου, Ζ. 2011. Ηλεκτρονικοί Υπολογιστές. Πηγή στο Διαδίκτυο: [http://www.for.auth.gr/uploads/pages/HLEKTRONIKOI\\_YPOL](http://www.for.auth.gr/uploads/pages/HLEKTRONIKOI_YPOLOGISTES_2014_theory_and_practise.pdf) OGISTES 2014 theory and practise.pdf

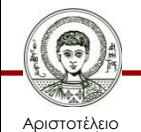

#### **Σημείωμα Αναφοράς**

Copyright Αριστοτέλειο Πανεπιστήμιο Θεσσαλονίκης, Ζαχαρούλα Ανδρεοπούλου. «Ηλεκτρονικοί Υπολογιστές. Μεταβλητές στη C++». Έκδοση: 1.0. Θεσσαλονίκη 2015. Διαθέσιμο από τη δικτυακή διεύθυνση: http://eclass.auth.gr/courses/OCRS351/

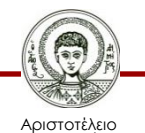

Πανεπιστήμιο Θεσσαλονίκης

### **Σημείωμα Αδειοδότησης**

Το παρόν υλικό διατίθεται με τους όρους της άδειας χρήσης Creative Commons Αναφορά - Παρόμοια Διανομή [1] ή μεταγενέστερη, Διεθνής Έκδοση. Εξαιρούνται τα αυτοτελή έργα τρίτων π.χ. φωτογραφίες, διαγράμματα κ.λ.π., τα οποία εμπεριέχονται σε αυτό και τα οποία αναφέρονται μαζί με τους όρους χρήσης τους στο «Σημείωμα Χρήσης Έργων Τρίτων».

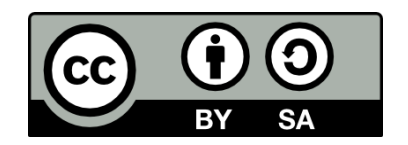

Ο δικαιούχος μπορεί να παρέχει στον αδειοδόχο ξεχωριστή άδεια να χρησιμοποιεί το έργο για εμπορική χρήση, εφόσον αυτό του ζητηθεί.

[1]<http://creativecommons.org/licenses/by-sa/4.0/>

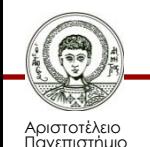

Θεσσαλονίκης

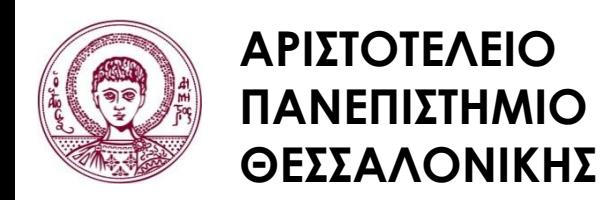

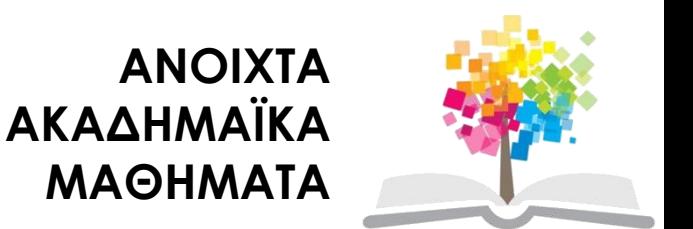

#### **Τέλος ενότητας**

#### Επεξεργασία: <Χριστιάνα Κολιούσκα> Θεσσαλονίκη, <Χειμερινό εξάμηνο 2014-2015>

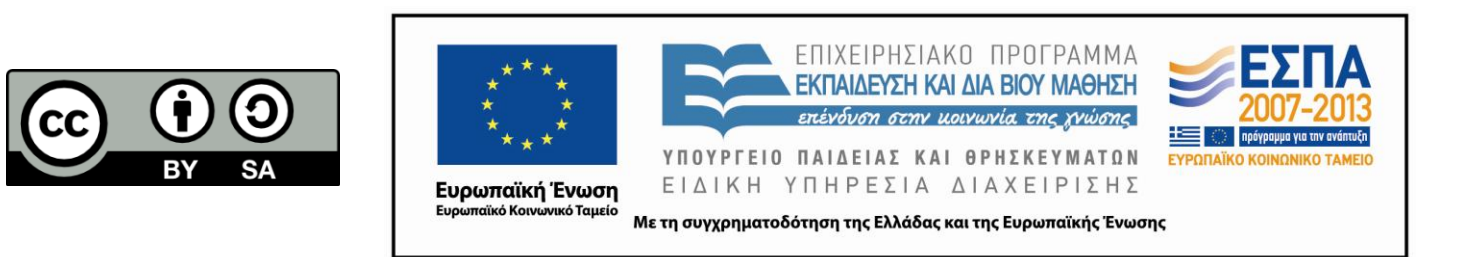

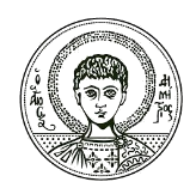

**ΑΡΙΣΤΟΤΕΛΕΙΟ ΠΑΝΕΠΙΣΤΗΜΙΟ ΘΕΣΣΑΛΟΝΙΚΗΣ**

#### **Σημειώματα**

### **Διατήρηση Σημειωμάτων**

Οποιαδήποτε αναπαραγωγή ή διασκευή του υλικού θα πρέπει να συμπεριλαμβάνει:

- το Σημείωμα Αναφοράς
- το Σημείωμα Αδειοδότησης
- τη δήλωση Διατήρησης Σημειωμάτων
- το Σημείωμα Χρήσης Έργων Τρίτων (εφόσον υπάρχει)

μαζί με τους συνοδευόμενους υπερσυνδέσμους.

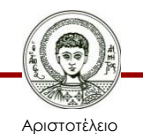

Πανεπιστήμιο Θεσσαλονίκης